**Предварительный анализ включает:**

**Определение выборочных долей (p) и их ошибок (mp) при альтернативной группировки вариант** 

 $P \pm m p\%$  65,0  $\pm 15,0\%$ 

**На основании качественных данных составление кросс-таблиц, диаграмм**

**кросс-таблицы могут быть формата:**

- $\blacksquare$  2 **x** 2
- $\blacksquare$  2 **x n**
- $\blacksquare$  **n** x 2

▪ **n x m**

### **Дискриминантный анализ Опять «2» ?**

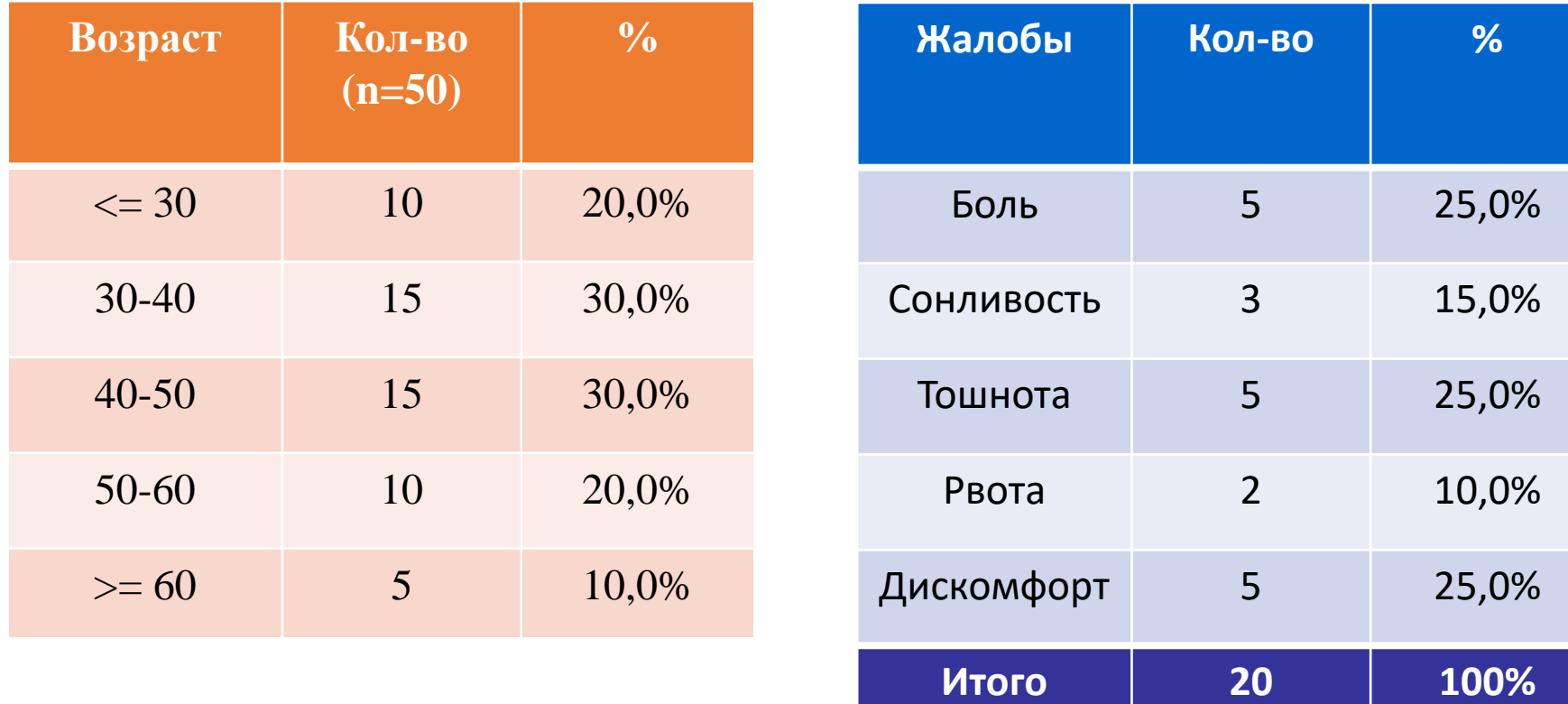

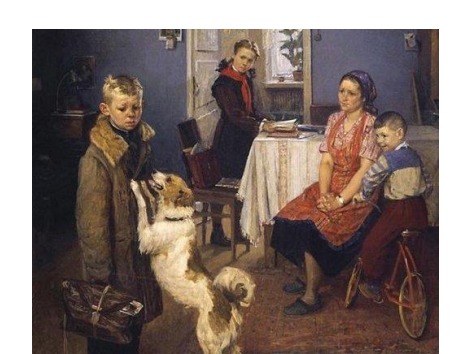

### **Дискриминантный анализ Таблица 2х2**

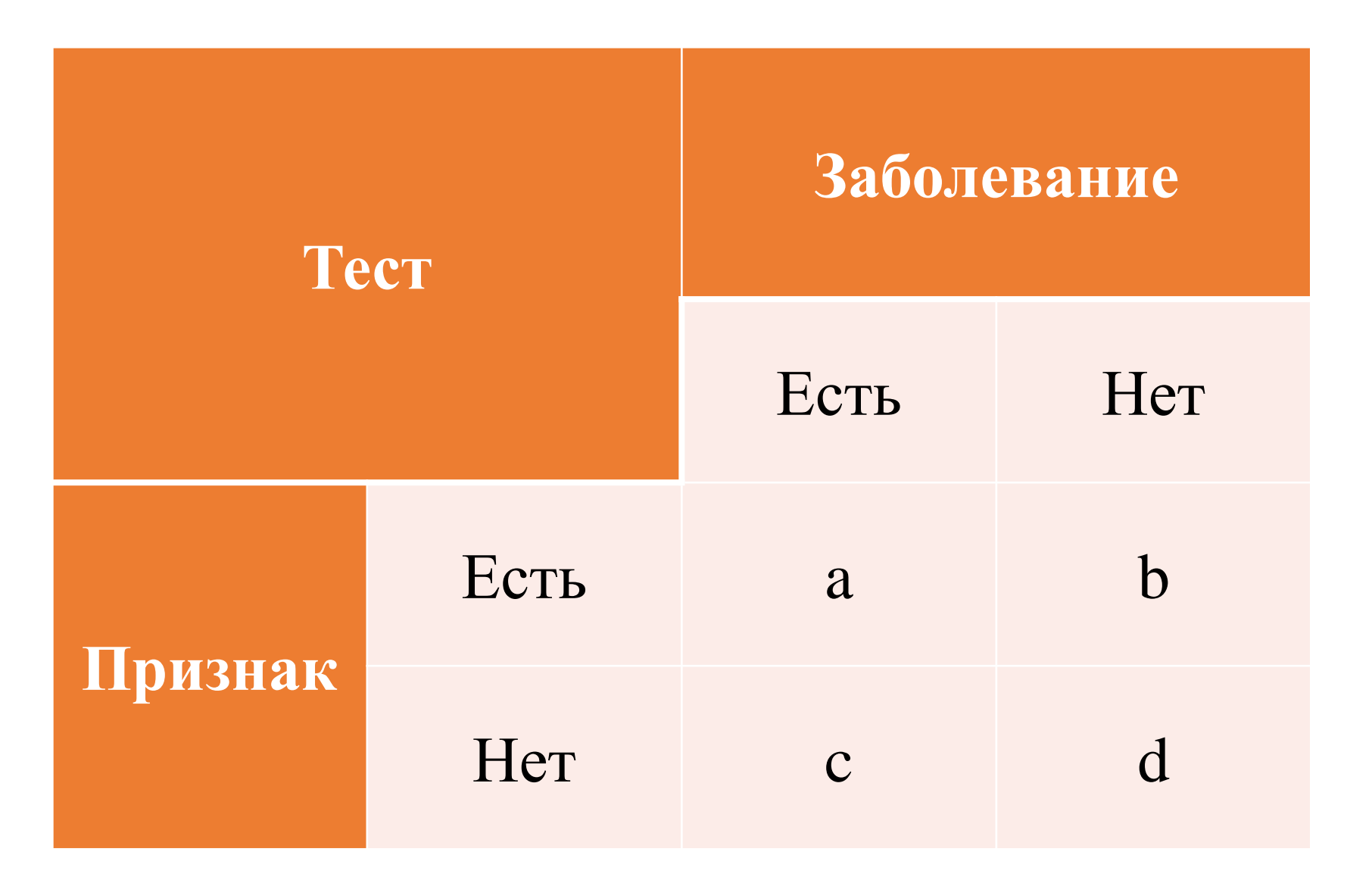

### **Дискриминантный анализ Критерий согласия Пирсона – χ 2**

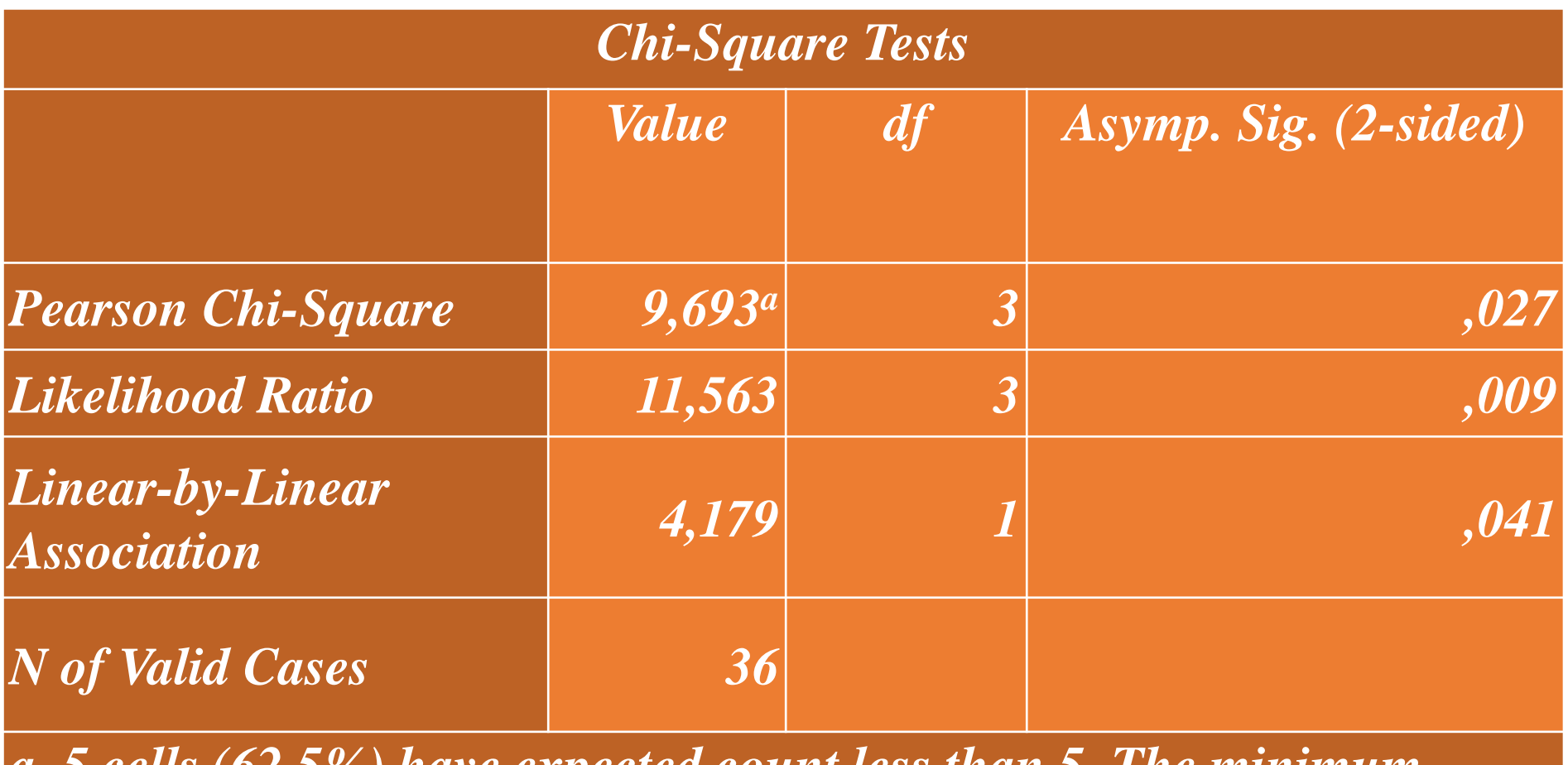

*a. 5 cells (62,5%) have expected count less than 5. The minimum expected count is ,33.*

#### **Многопольные таблицы**

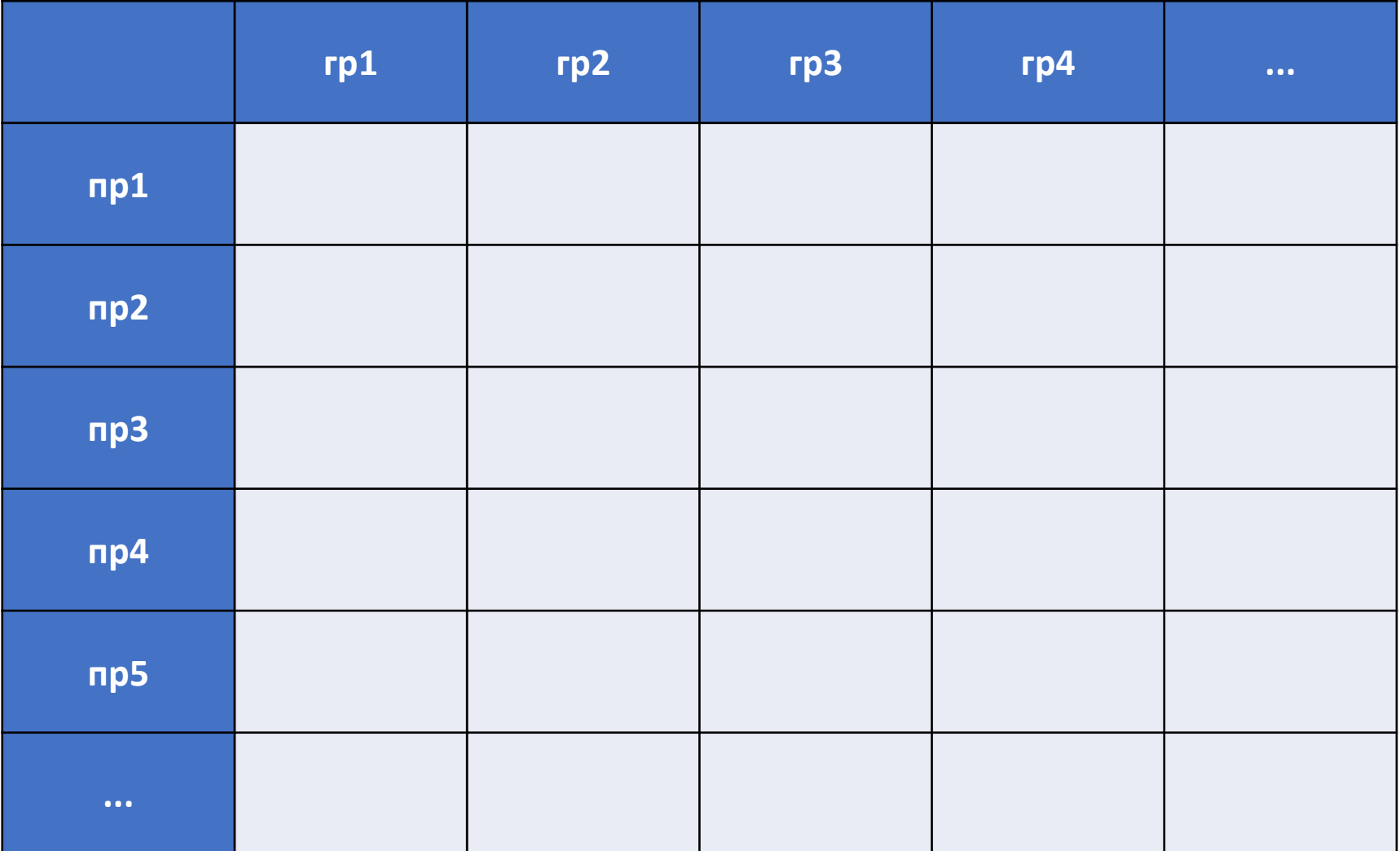

### **Статистические данные по таблице 2х2**

- ✓ **Исход**
- ✓ **АР, ER (абсолютный риск)**
- ✓ **АРК, CER абсолютный риск в группе контроля**
- ✓ **АРЛ, EER абсолютный риск в группе лечения**
- ✓ **ДИ, CI (доверительный интервал)**
- ✓ **ОР, RR (относительный риск)**
- ✓ **СОР, RRR (снижение относительного риска)**
- ✓ **САР, ARR** (**снижение абсолютного риска)**
- ✓ **ПОР, IRR (повышение относительного риска)**
- ✓ **ПАР, IAR (повышение абсолютного риска)**
- ✓ **ИПВ (индекс потенциального вреда)**
- ✓ **КПВ, NNT (количество подлежащих воздействию)**
- ✓ **Шанс, Odds**
- ✓ **ОШ, OR (отношение шансов)**
- ✓ **Чувствительность, Sensitivity**
- ✓ **Специфичность, Specificity**
- ✓ **Прогностическая ценность теста**
- ✓ **Прогностическая ценность отрицательного результата теста**
- ✓ **Прогностическая ценность положительного результата теста**
- ✓ **ОП (отношение правдоподобия)**
- ✓ **ОП+ (отношение правдоподобия положительного результата теста)**
- ✓ **ОП- (отношение правдоподобия отрицательного результата теста)**
- ✓ **и др.**

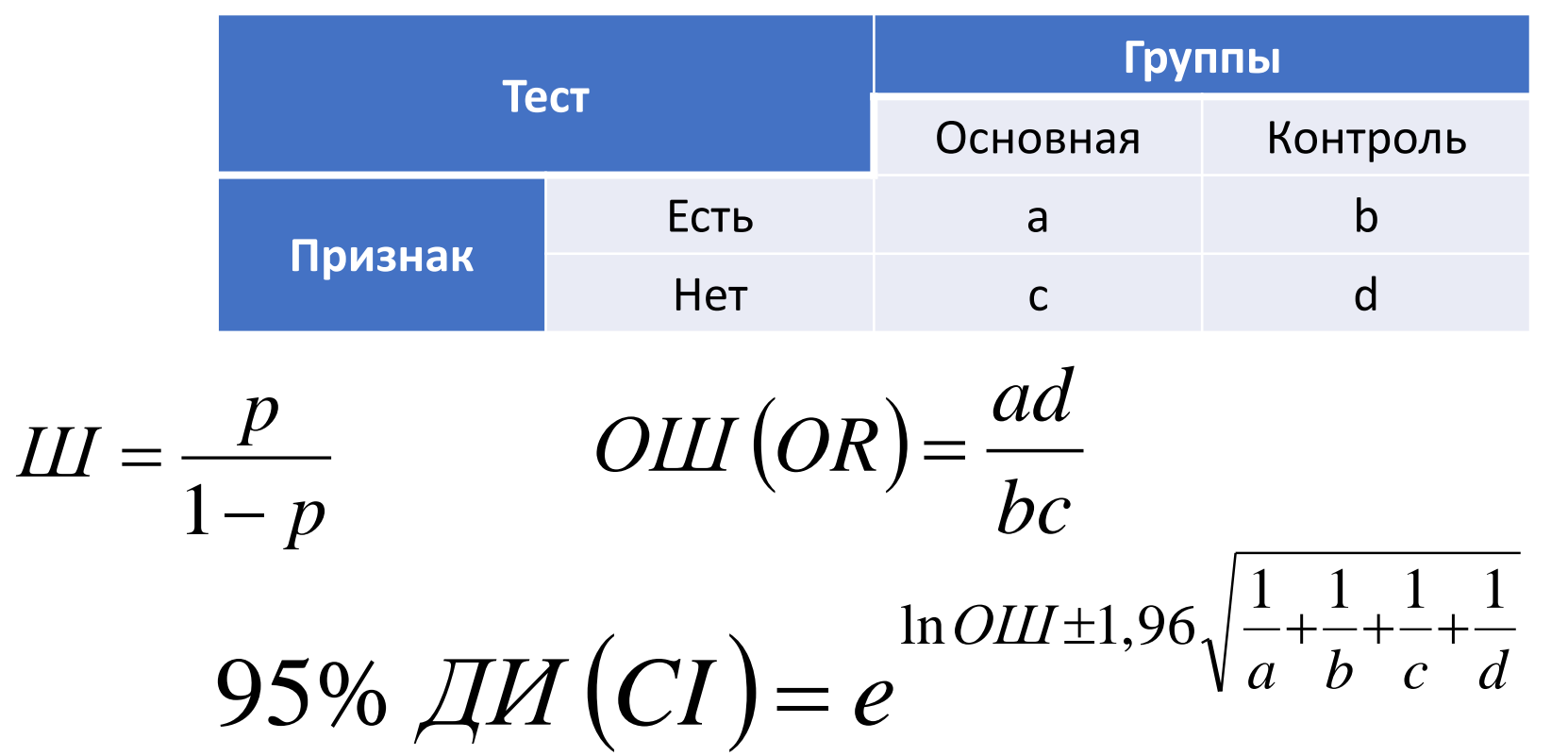

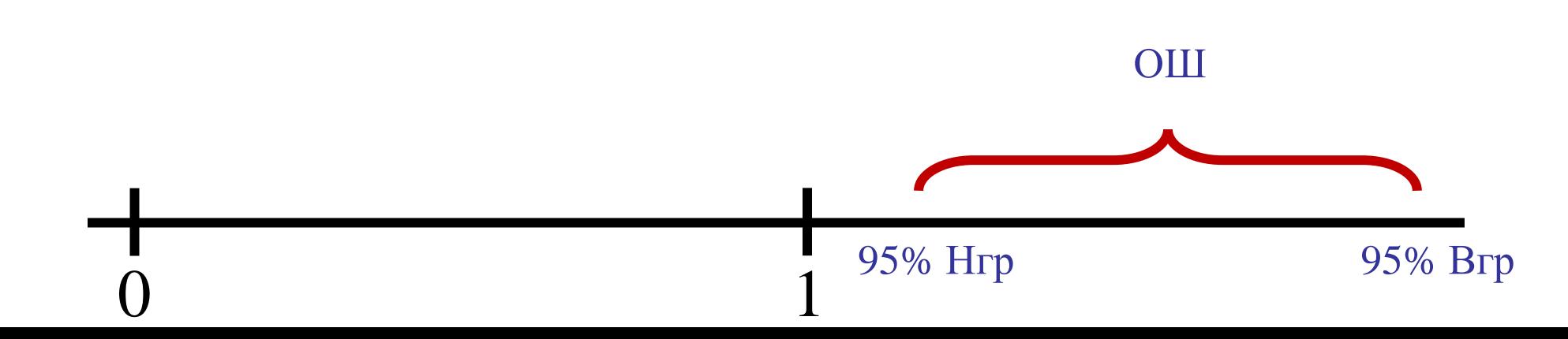

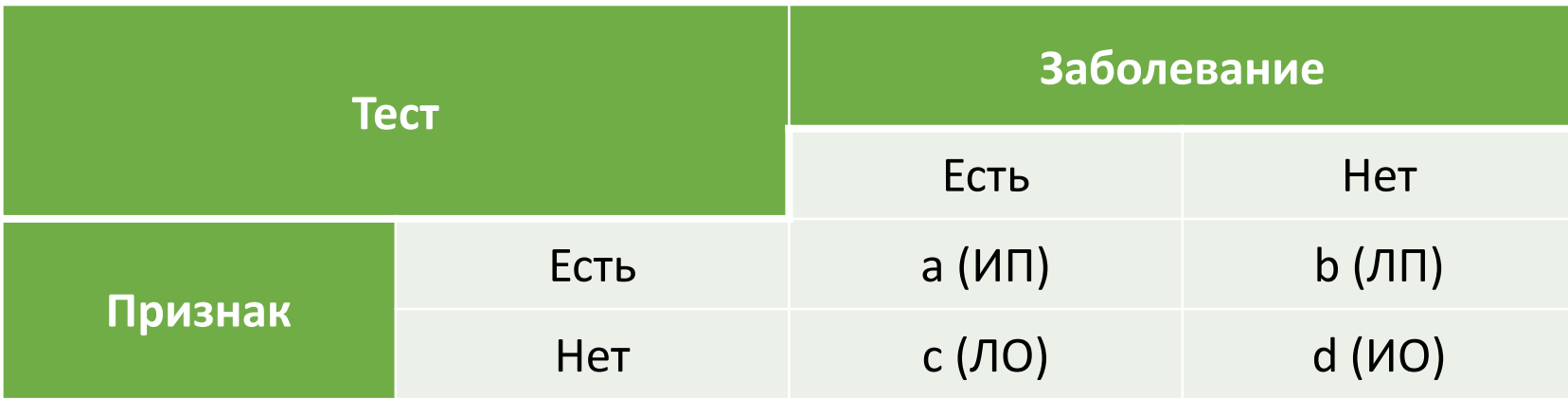

$$
VУВСТВИТЕЛЬНОСТЬ (Sn) = \frac{M\Pi}{M\Pi + JIO} \times 100\%
$$

$$
Специфичность (Sp) = \frac{HO}{HO + JIII} \times 100\%
$$

$$
pPV = \frac{MT}{MT + JIT} \times 100\%
$$
  

$$
nPV = \frac{HO}{HO + JIO} \times 100\%
$$

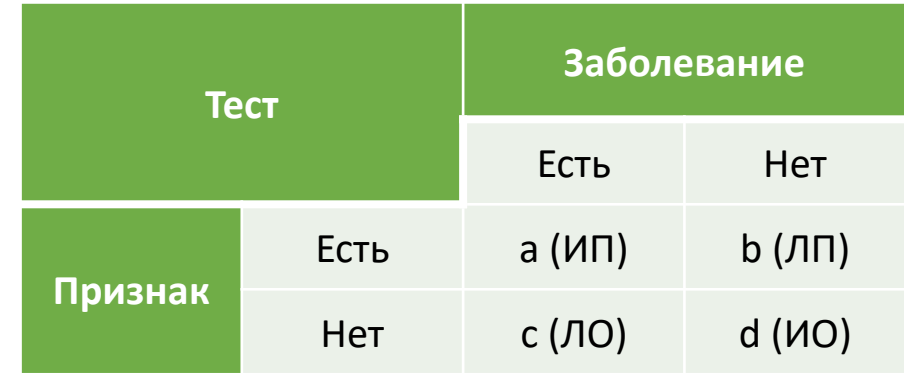

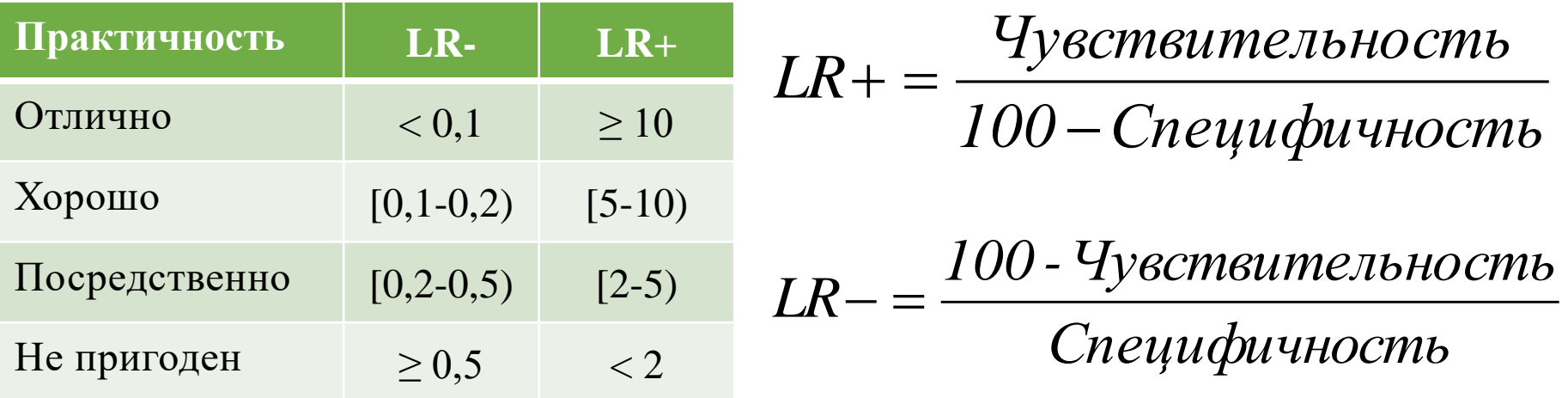

$$
\overline{AK} = \frac{M\overline{I} + \overline{HO}}{M\overline{I} + \overline{J}\overline{II} + \overline{J}\overline{O} + \overline{HO}} \times 100\%
$$

### **ROC-анализ**

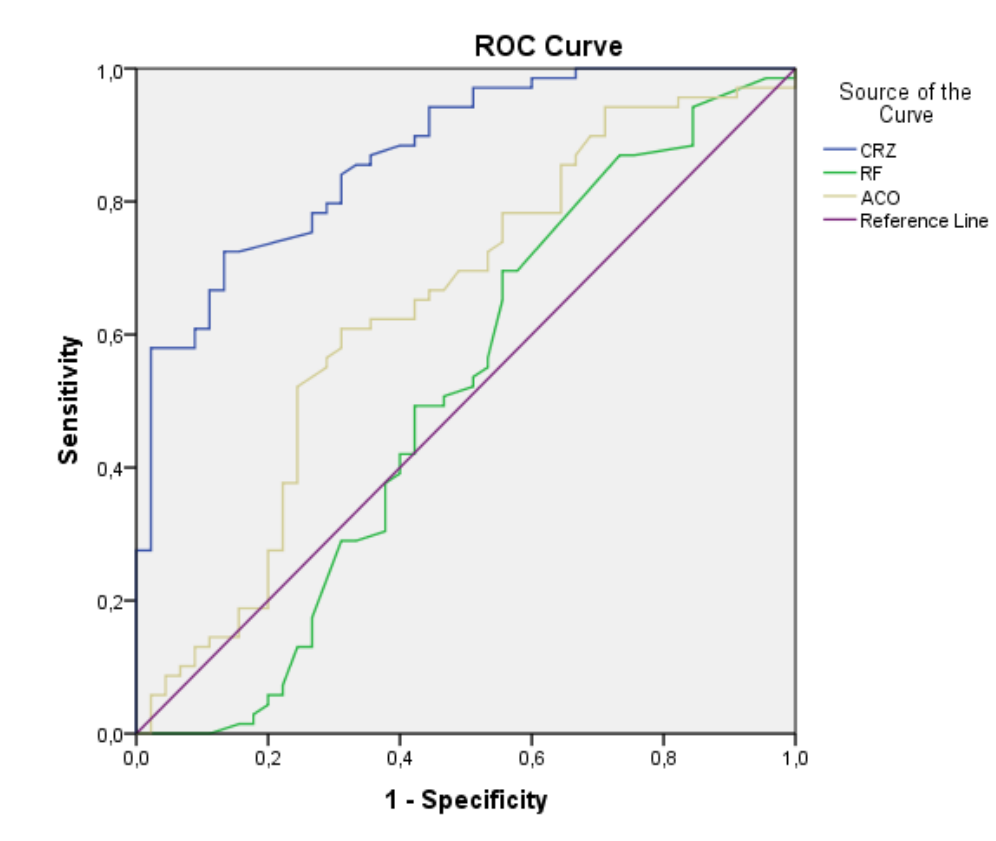

Diagonal segments are produced by ties.

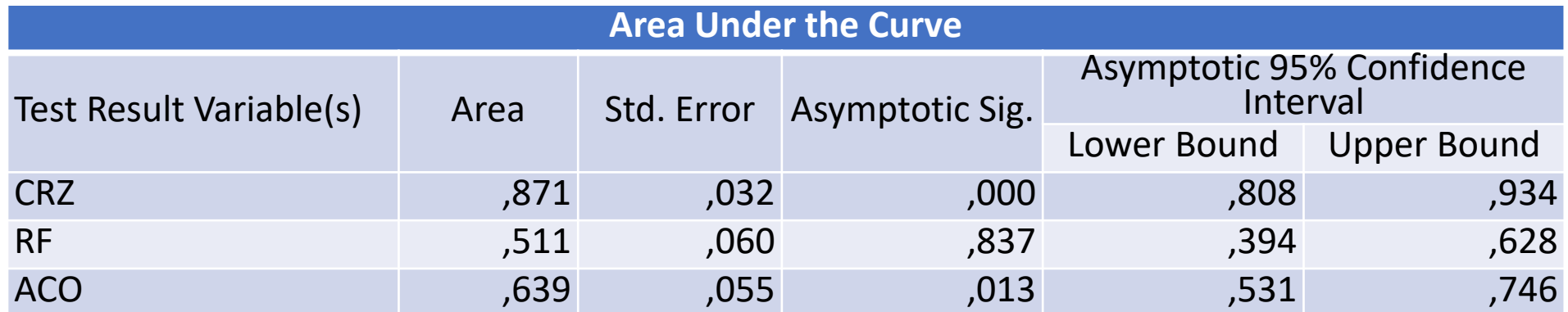

### **ROC-анализ: определение точки отсечения (COP)**

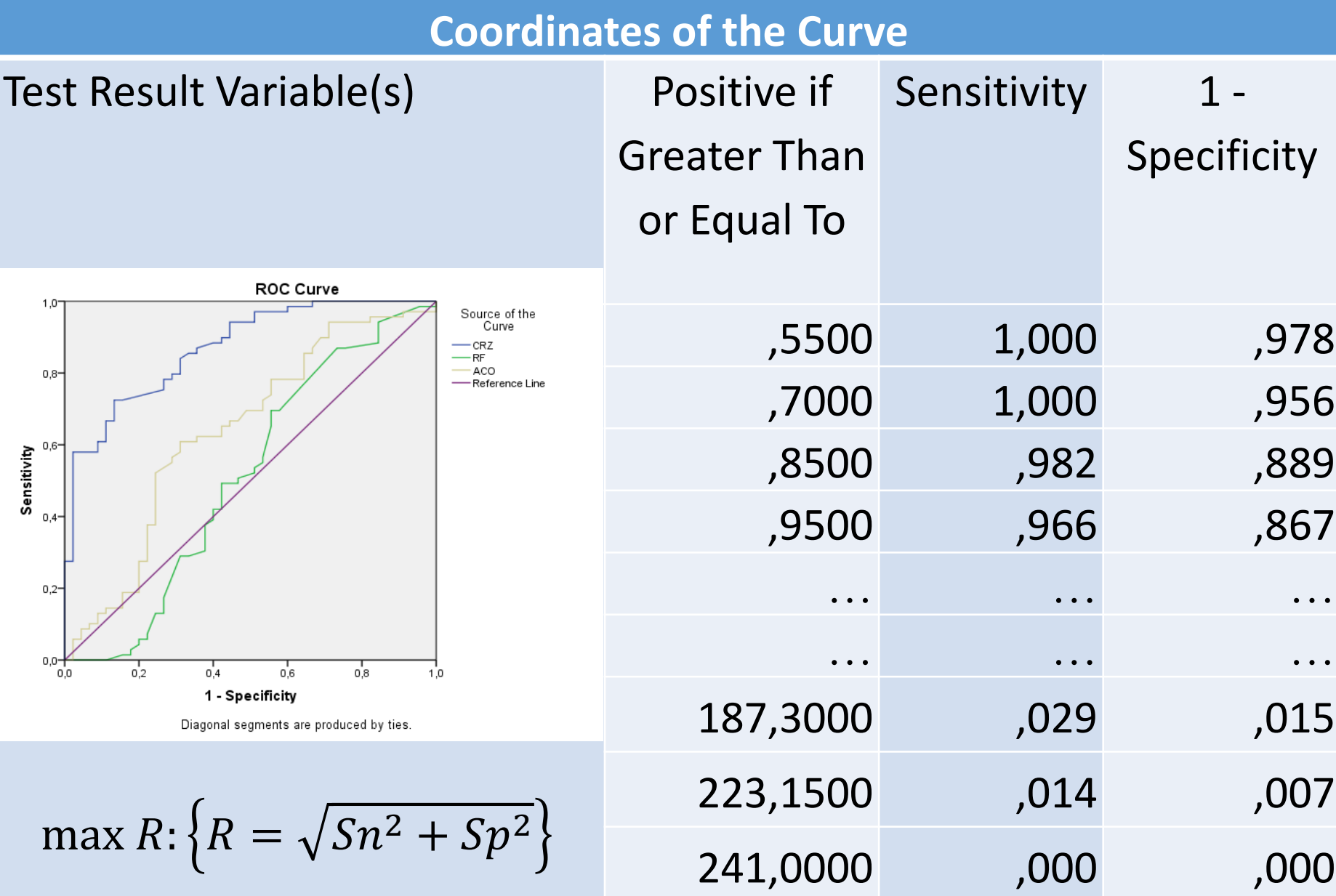

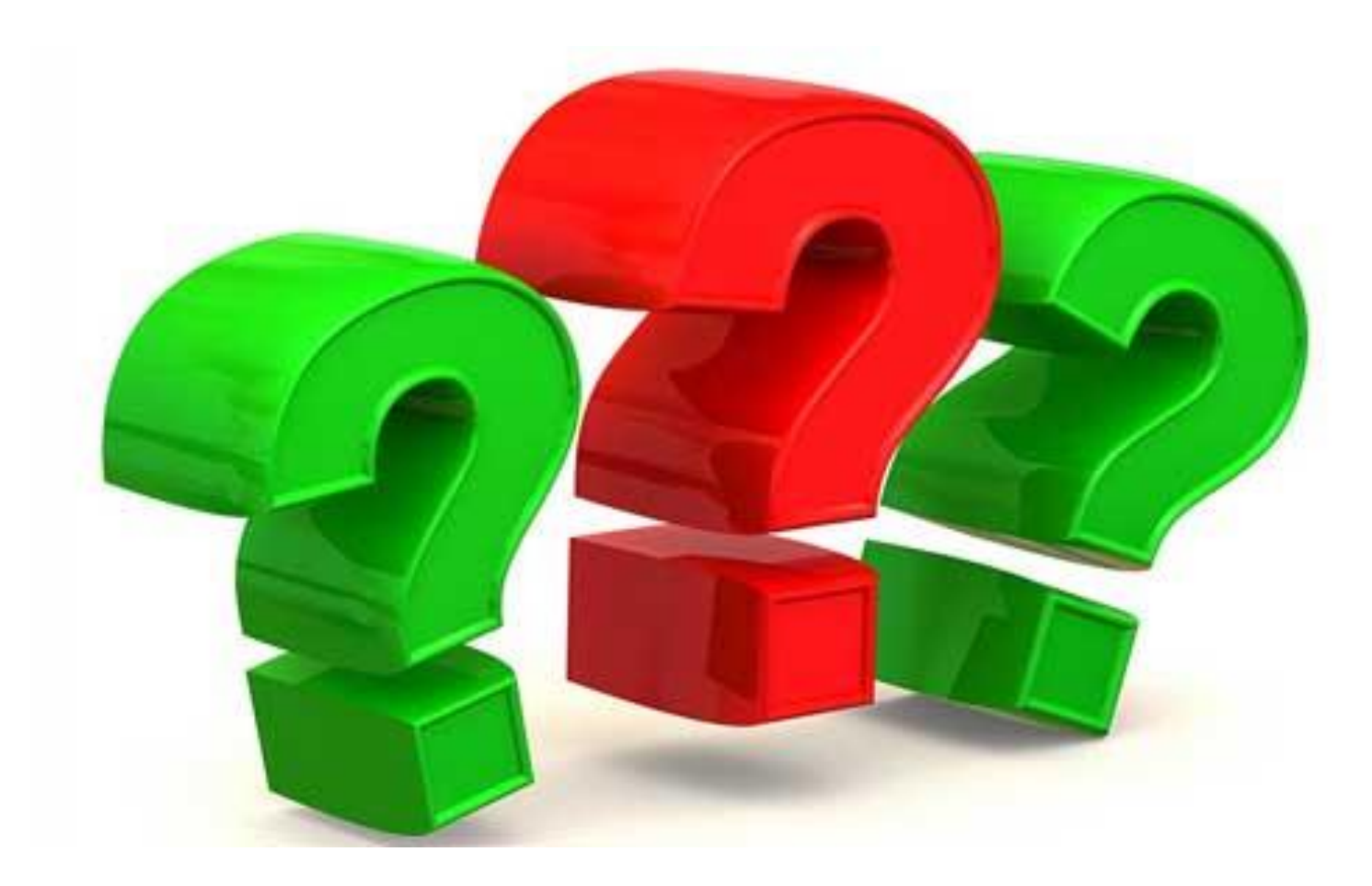

**Корреляция (от лат. correlatio «взаимосвязь») или корреляционная зависимость — статистическая взаимосвязь двух или более случайных величин (либо величин, которые можно с некоторой допустимой степенью точности считать таковыми)**

**Линейная или нелинейная корреляция** 

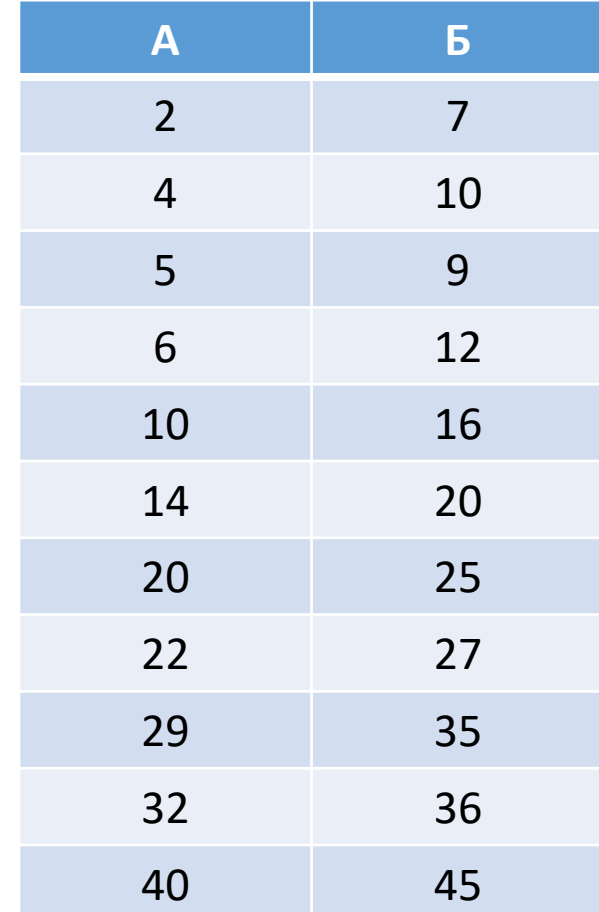

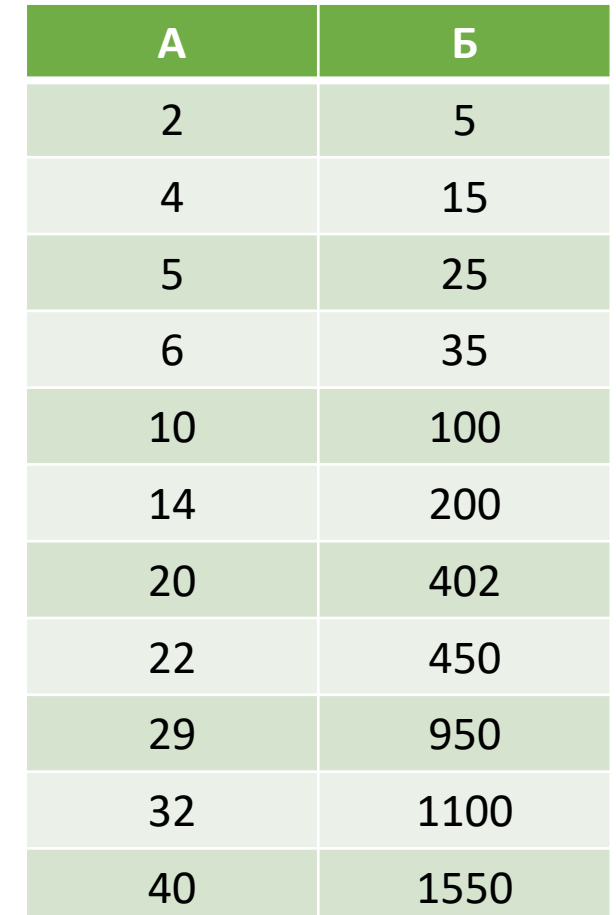

#### **Прямая (+) или обратная (-) корреляция**

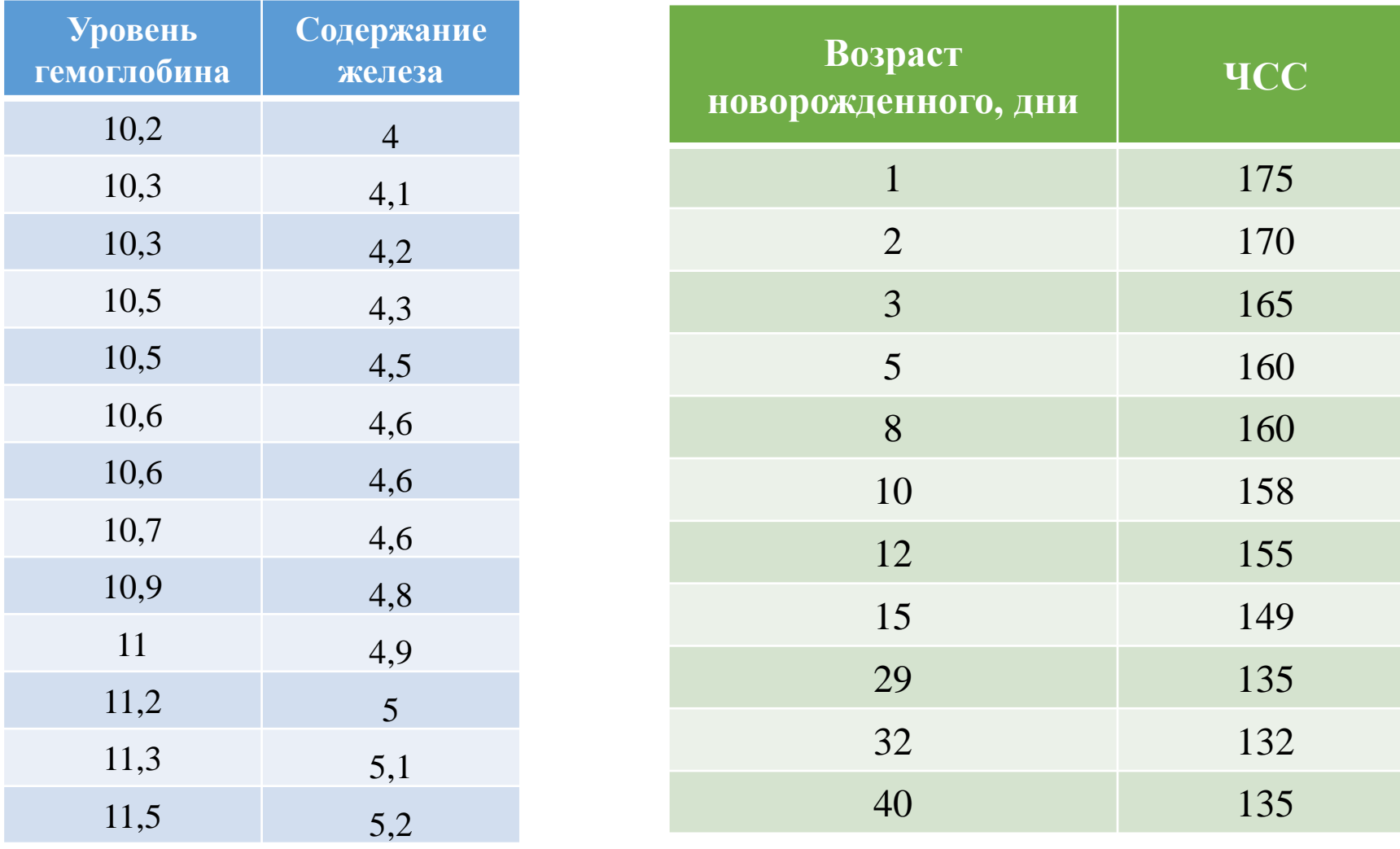

$$
r=0,094
$$

*r = 0,094 r = - 0,096*

#### **Количественная или качественная корреляция**

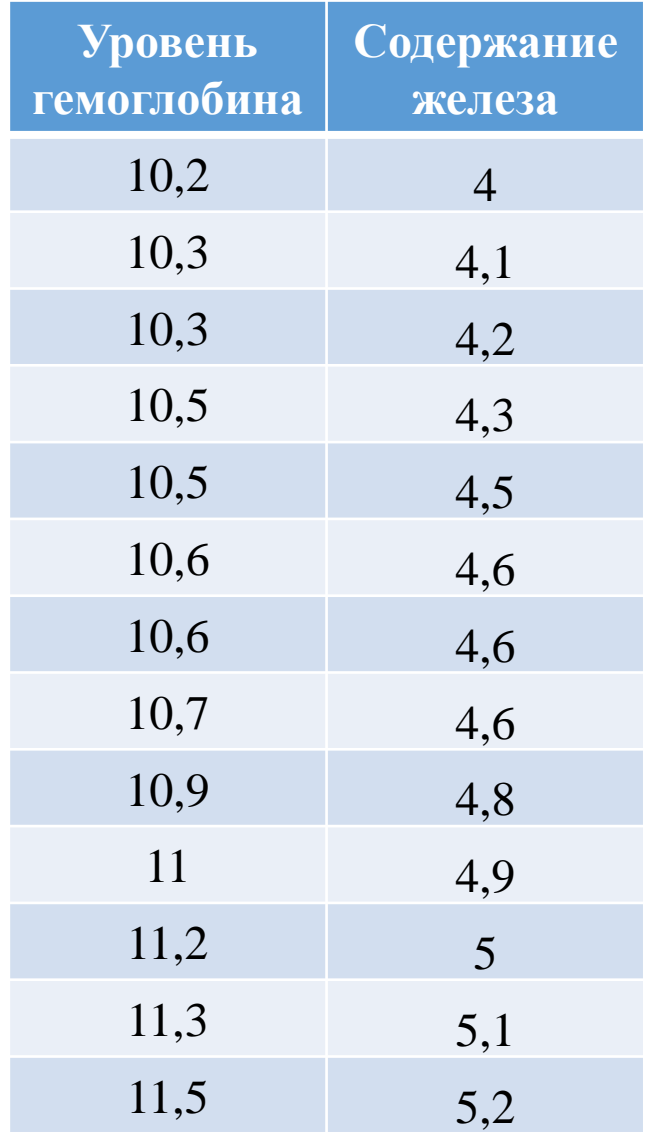

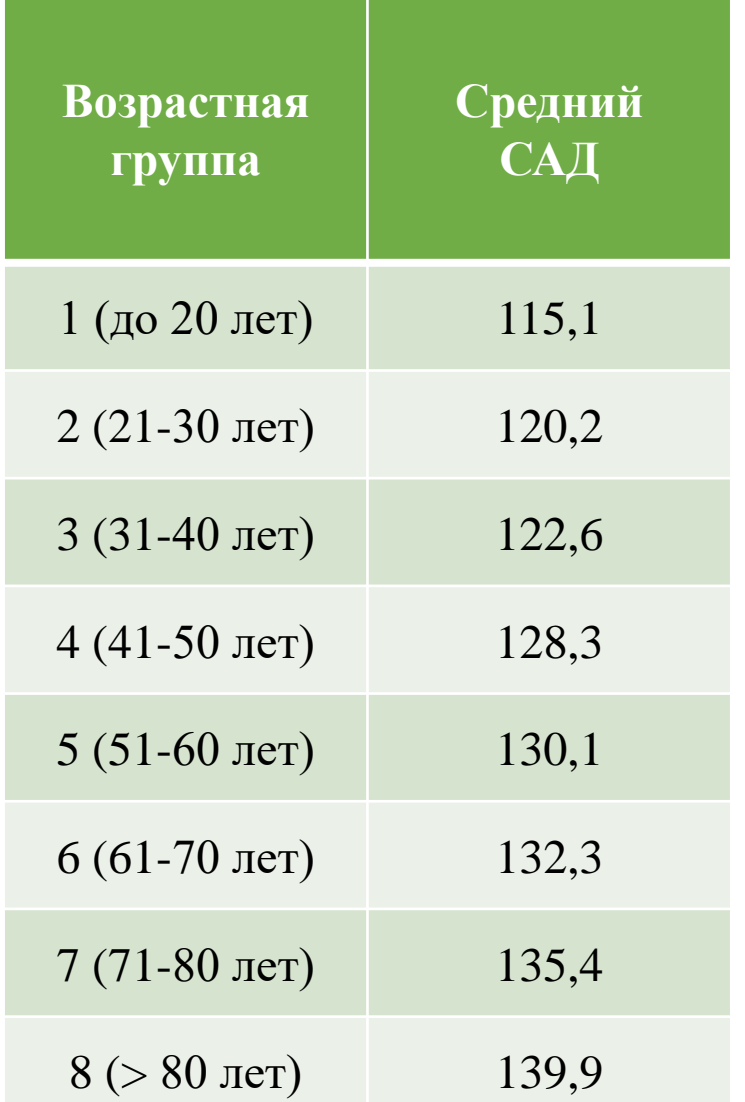

**Прямая (+) или обратная (-) корреляция** 

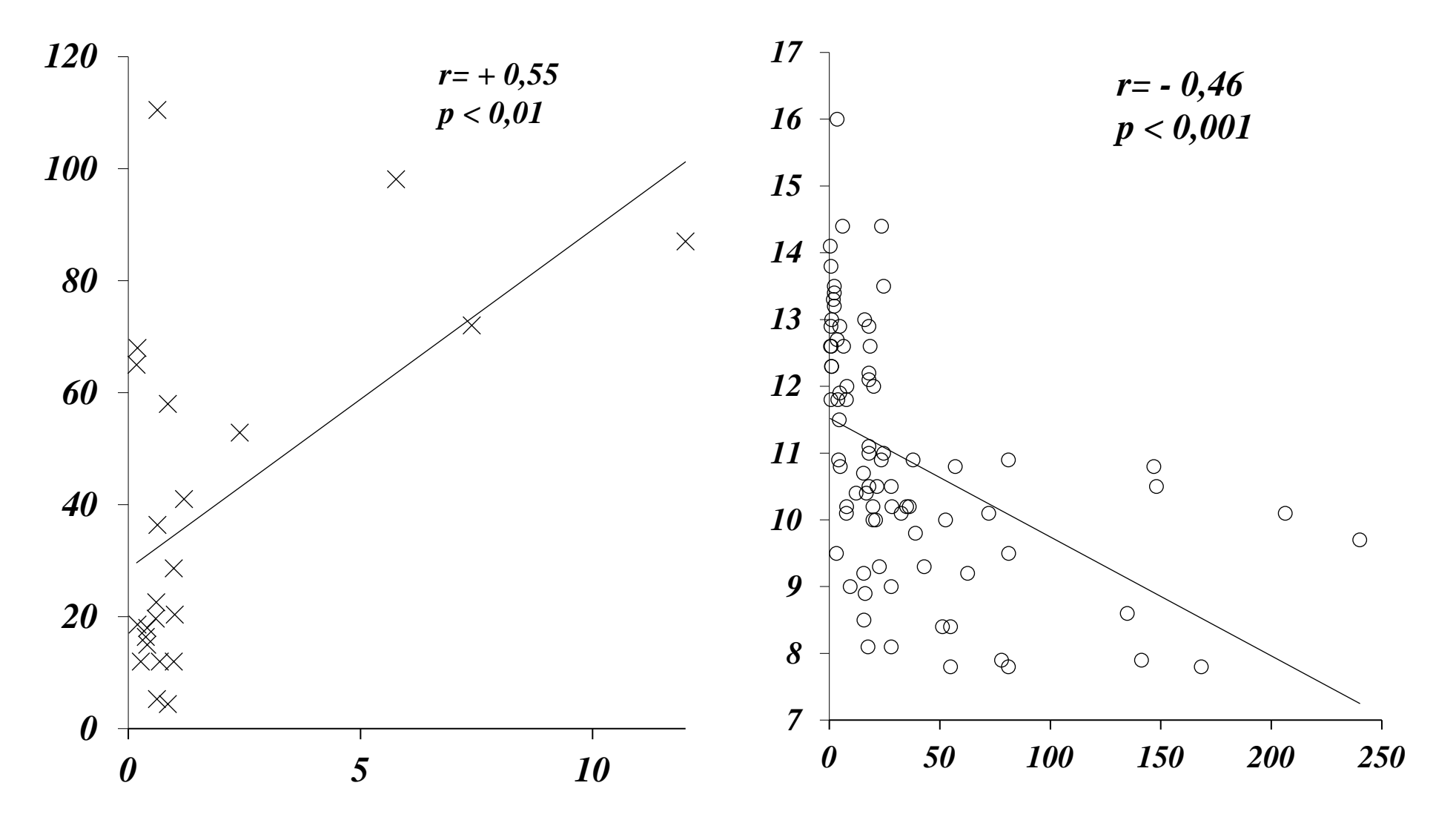

## **Корреляционный анализ «Миф» о коэффициенте корреляции**

**Если 0,30< r < 0,50 – то слабая корреляция Если 0,50 < r < 0,70 – то умеренная корреляция Если 0,70 < r – то сильная корреляция Абсолютная ложь**

**Коэффициент корреляции должен сопровождаться статистической значимостью, которая оценивается односторонним или двусторонним критерием значимости: Например:** 

> **при n= 1000; r=0,07; p = 0,027 – стат. достоверная при n= 10; r=0,70; p = 0,051 – стат. недостоверная**

- ➢ **Линейная корреляция (с Z-преобразованием Фишера)**
- ➢ **Нелинейная корреляция**
- ➢ **Корреляция Пирсона (для качественных данных)**
- ➢ **Корреляция Тай-б-Кэндала**
- ➢ **Корреляция Спирмена**

### ➢ **и т.д.**

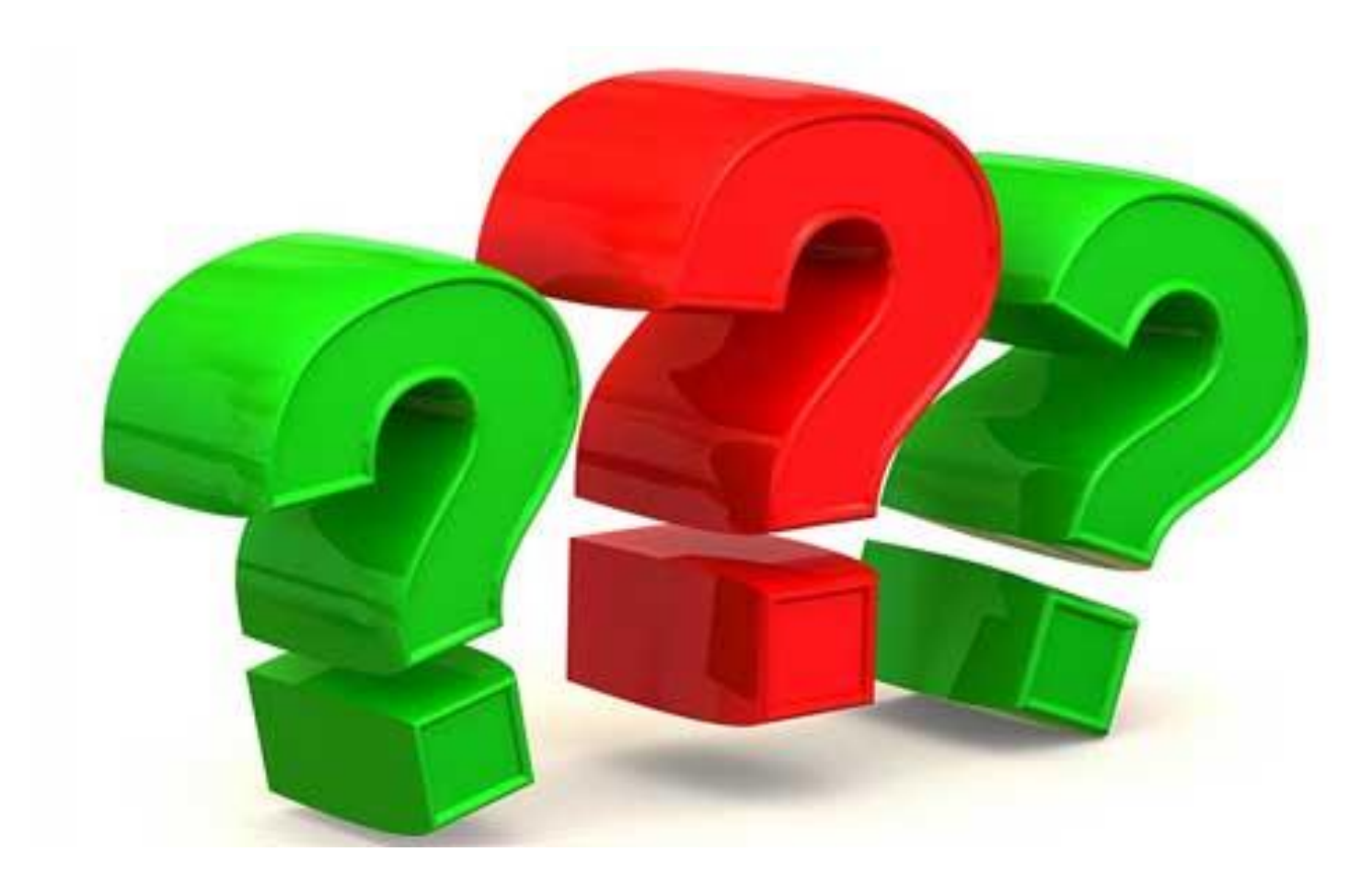

### **Регрессионный анализ**

**Регрессионный анализ статистический метод исследования влияния одной или нескольких независимых переменных на зависимую переменную**

**Виды регрессионных анализов**

- ➢ **Линейная**
- ➢ **Нелинейная**
- ➢ **Порядковая**
- ➢ **Категориальная**
- ➢ **Логистическая**
- ➢ **Мультиноминальная**
- ➢ **Метод наименьших квадратов**
- ➢ **Регрессия Кокса и т.д.**

### **Регрессионный анализ**

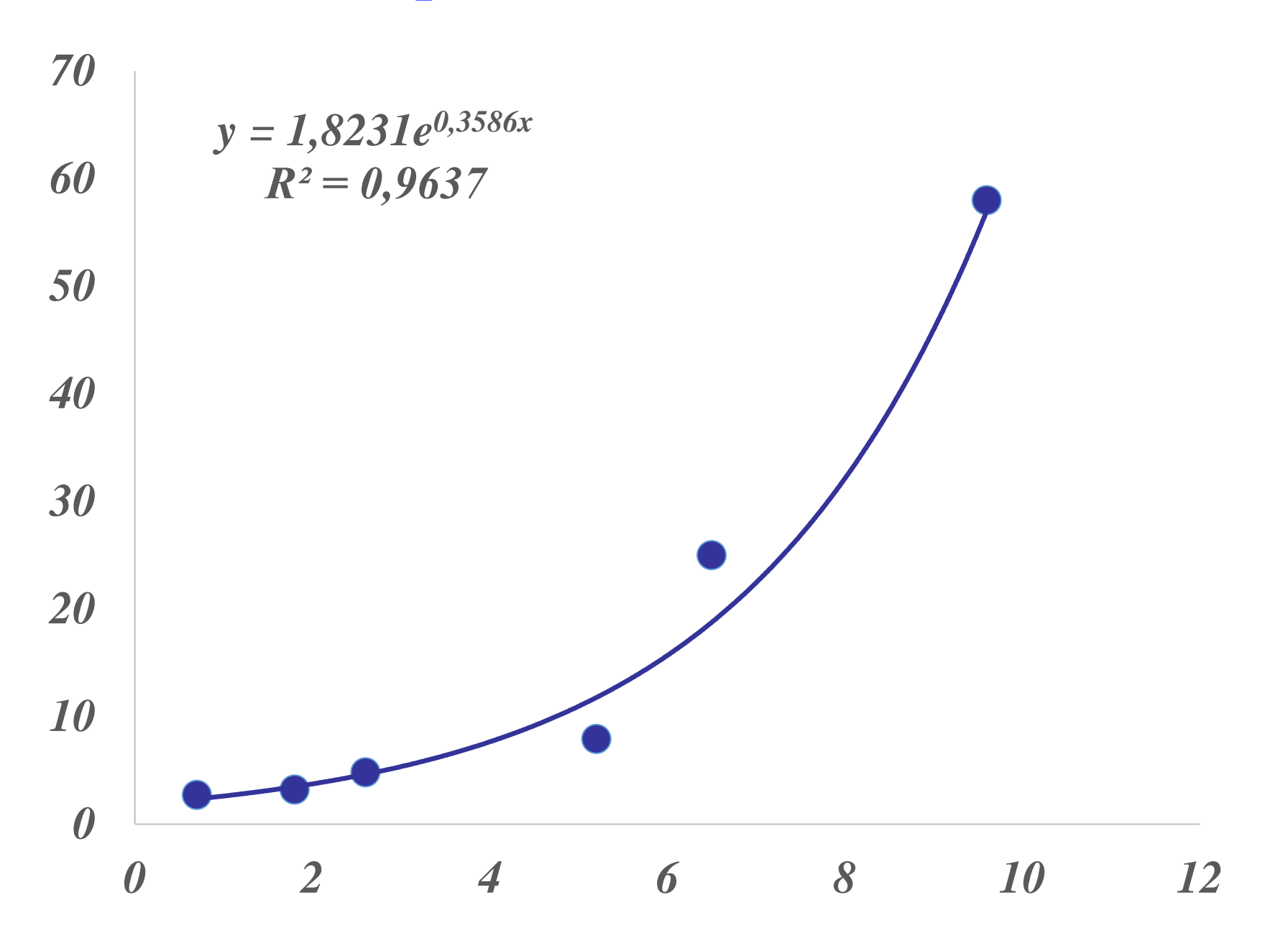

### Регрессионный анализ

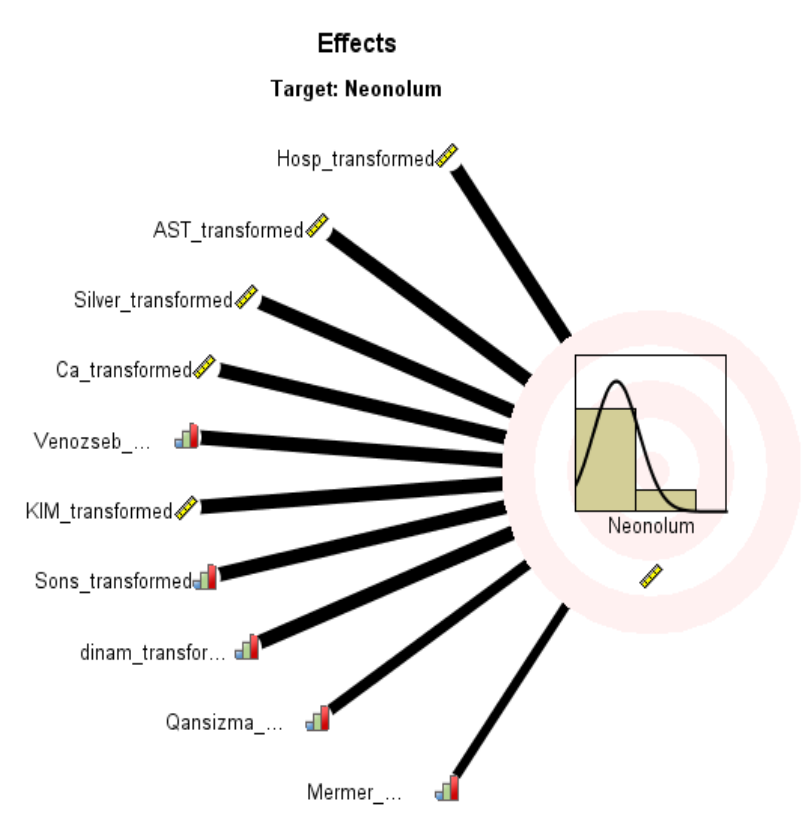

Результат = А<sub>0</sub> + А<sub>1</sub>\* Фактор<sub>1</sub> + А2\*Фактор<sub>2</sub> + ... + А<sub>к</sub>\*Фактор<sub>к</sub>

Далее полученная формула проходит «экзамен», оценивается специфичность, сенситивность и т.д. и естественно оценивается статистическая значимость результатов

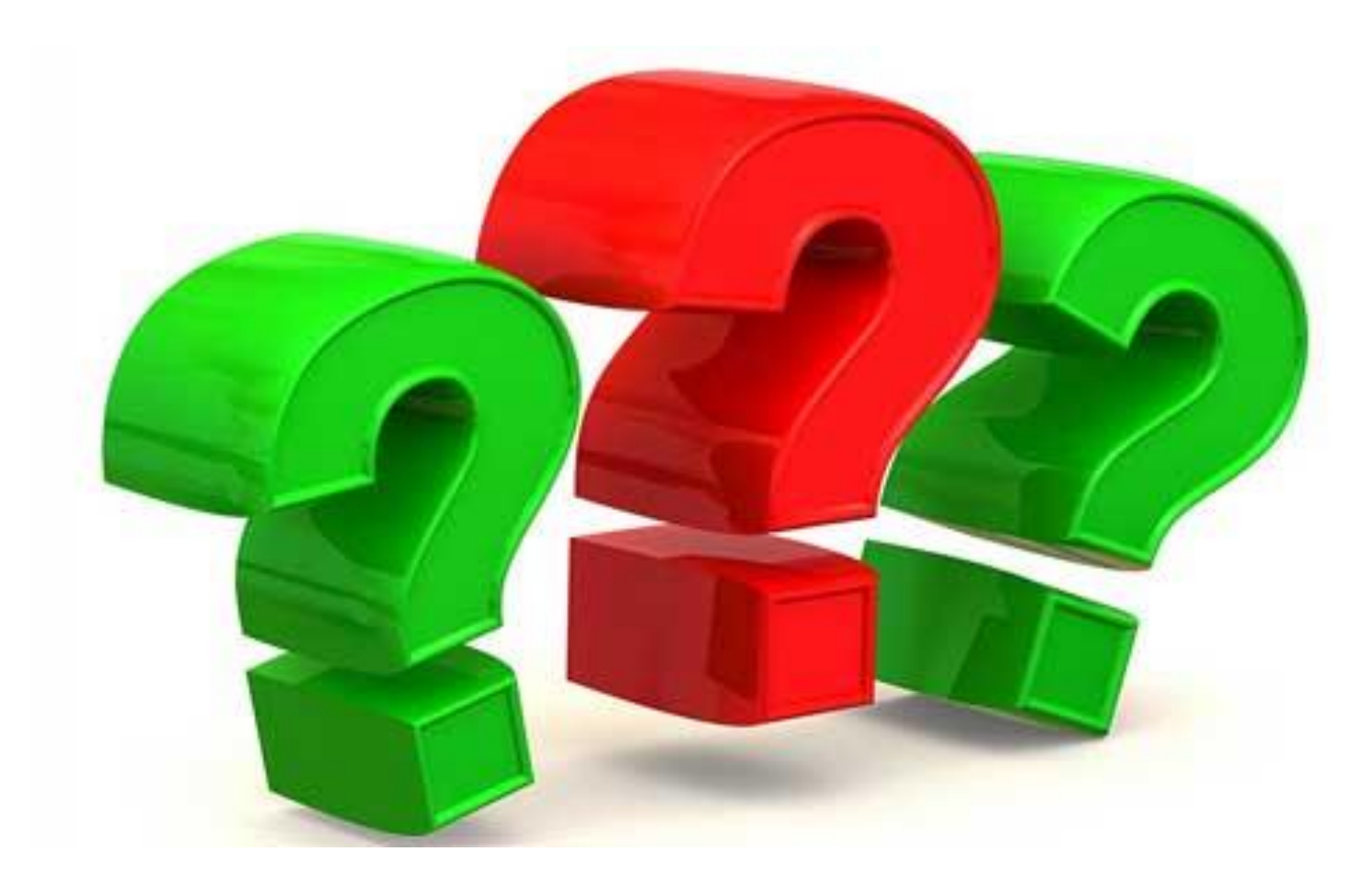

### **Дисперсионный анализ**

**Задачей дисперсионного анализа является изучение влияния одного или нескольких факторов на рассматриваемый признак.**

**Иногда ее называют «тест ANOVA»**

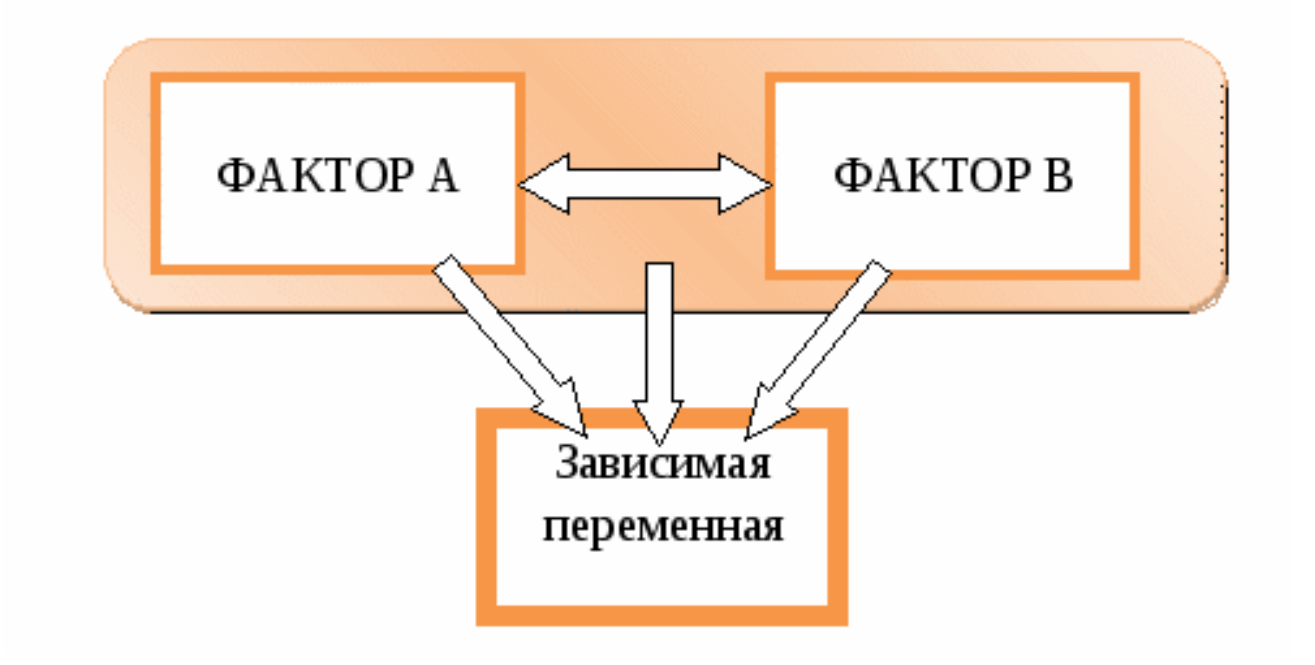

### **Дисперсионный анализ**

➢ **Однофакторный дисперсионный анализ** ➢ **Двухфакторный дисперсионный анализ** ➢ **Многофакторный дисперсионный анализ**

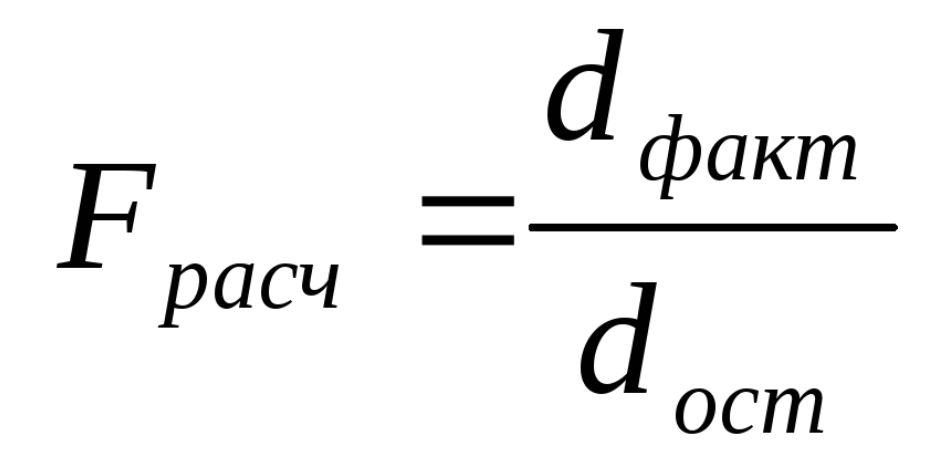

# **Дисперсионный анализ (тест ANOVA)**

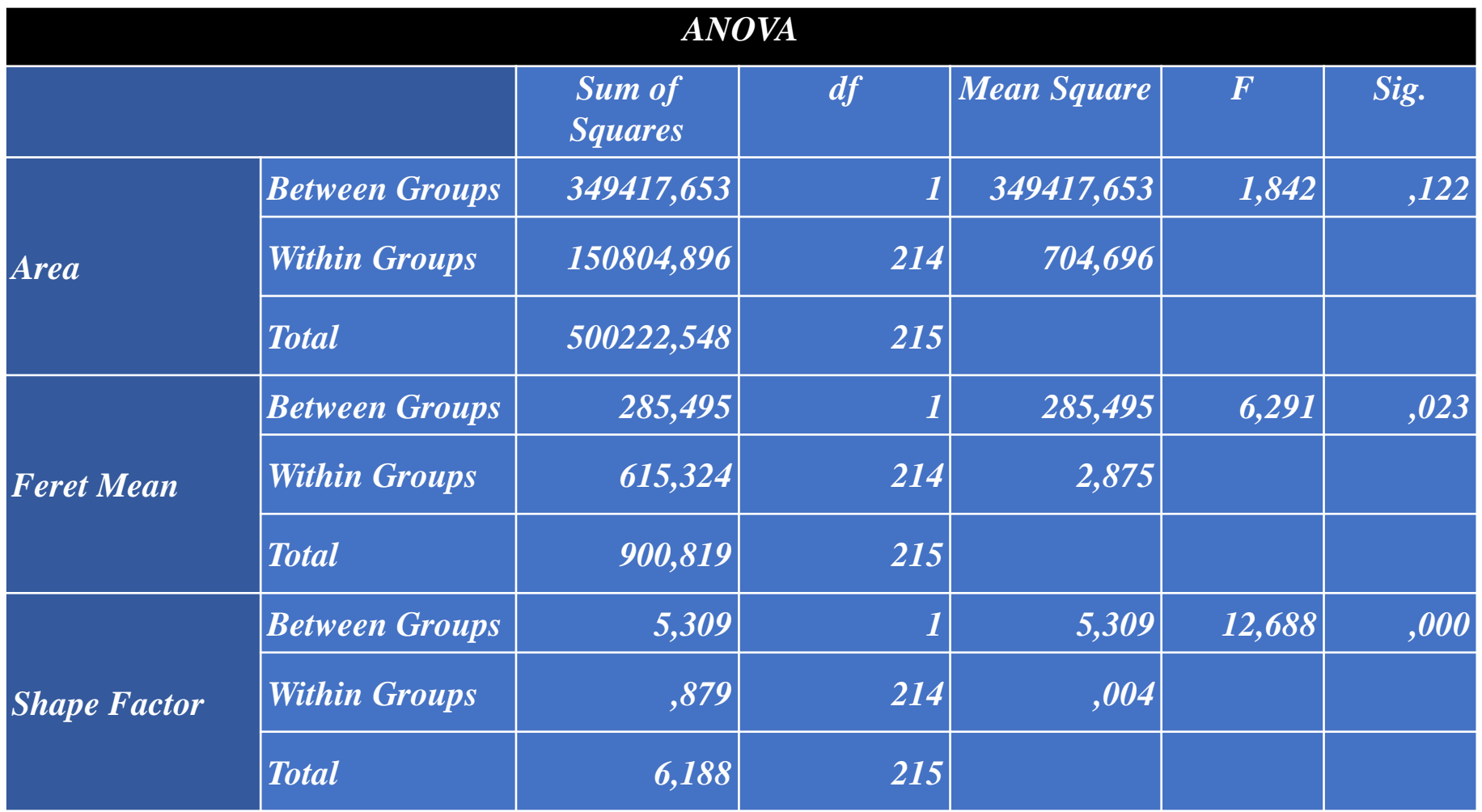

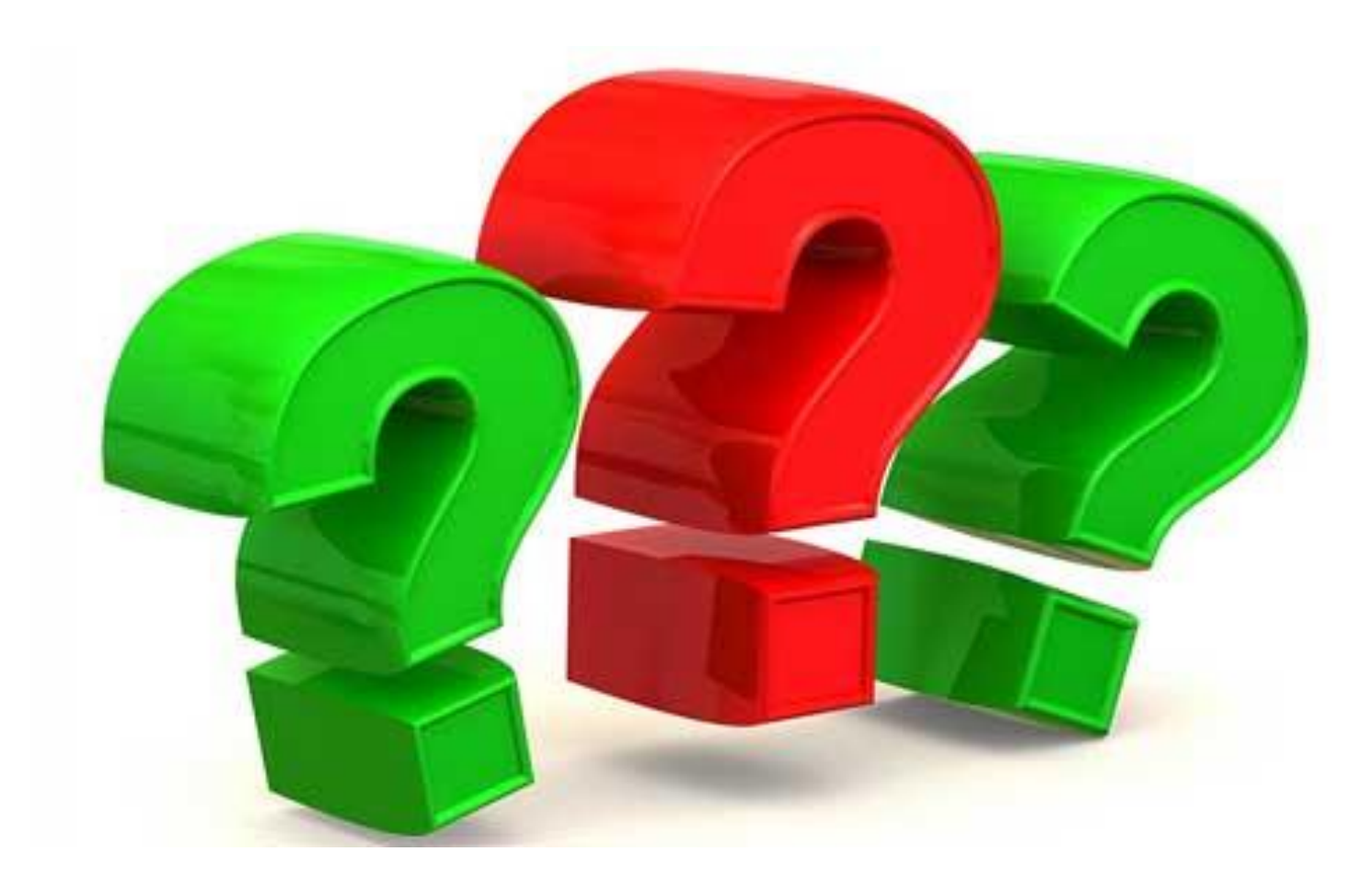

#### **Кластерный анализ (метод ближайшего соседа)**

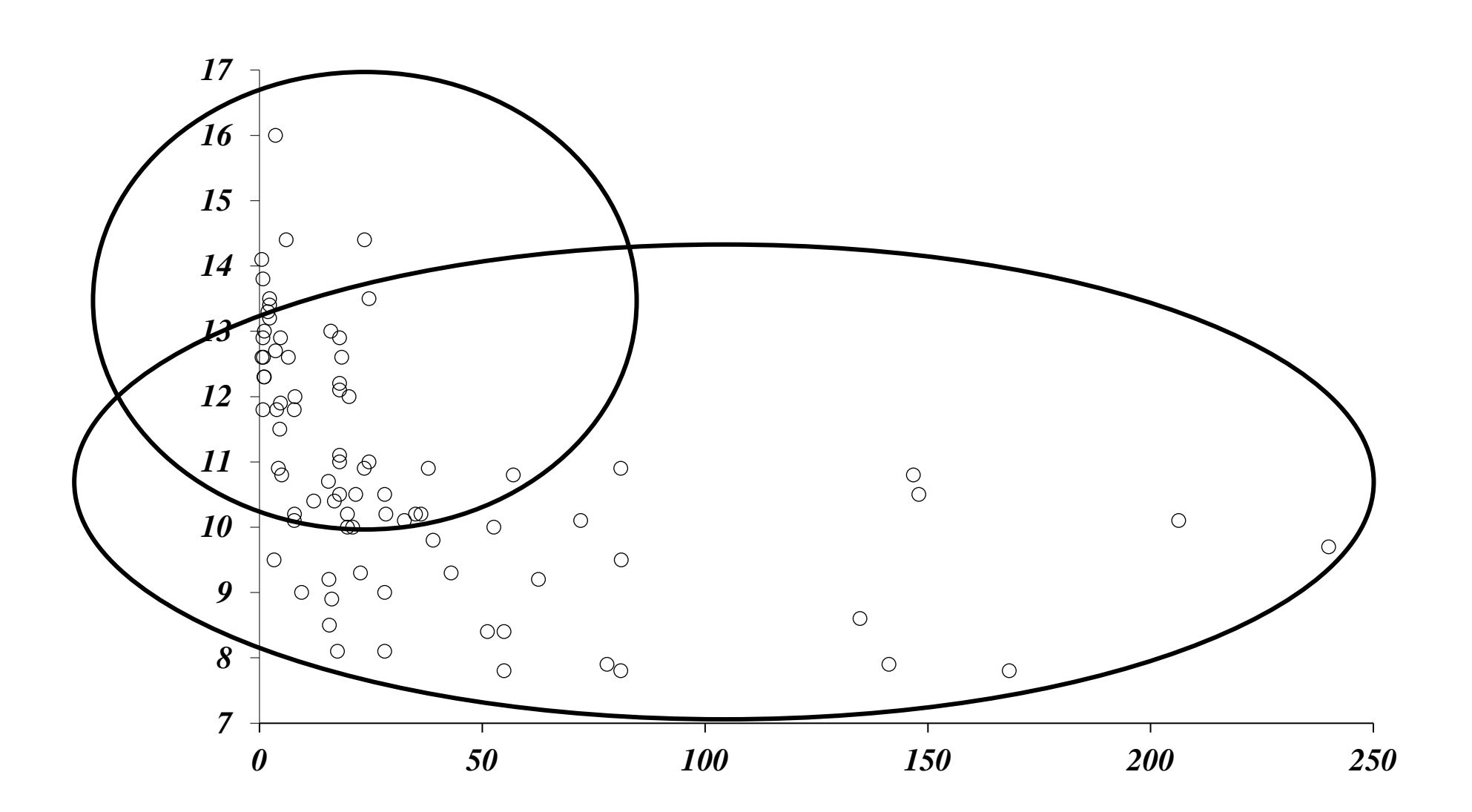

### **Кластерный анализ (метод ближайшего соседа)**

#### Дендрограмма с использованием метода ближайшего соседа.

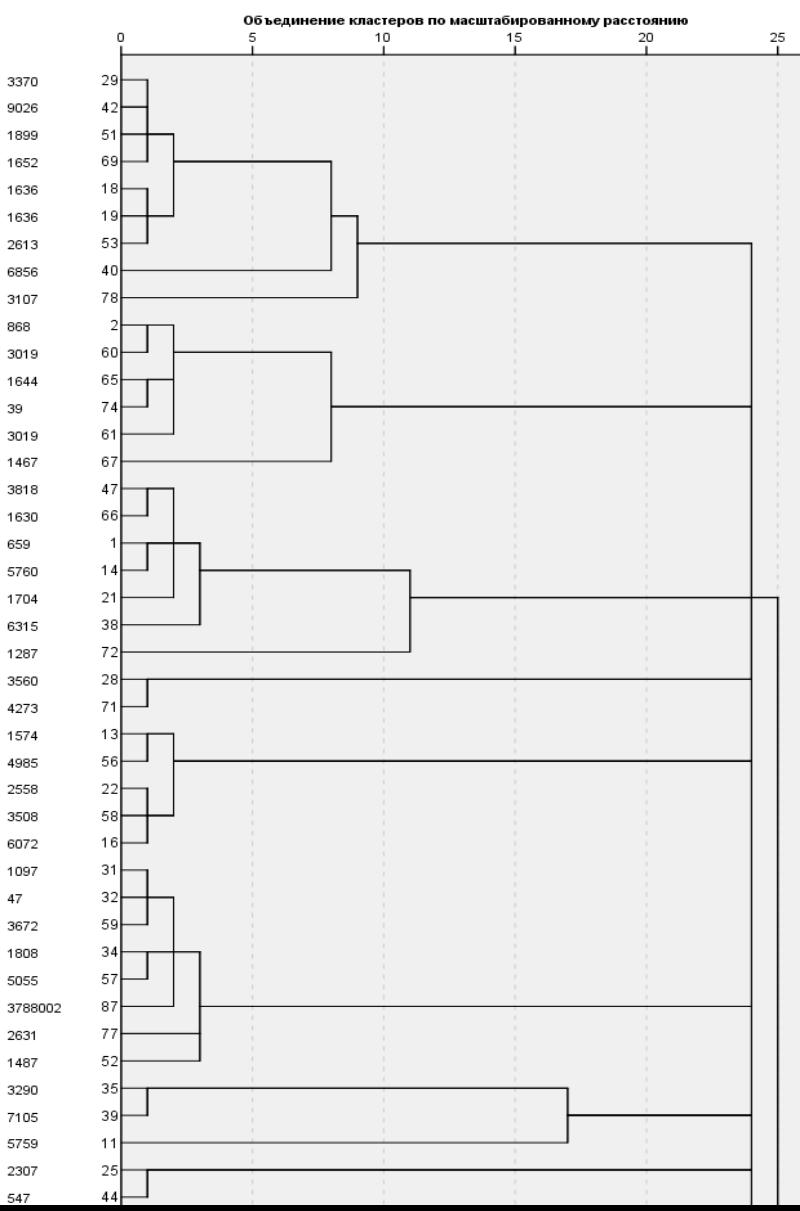

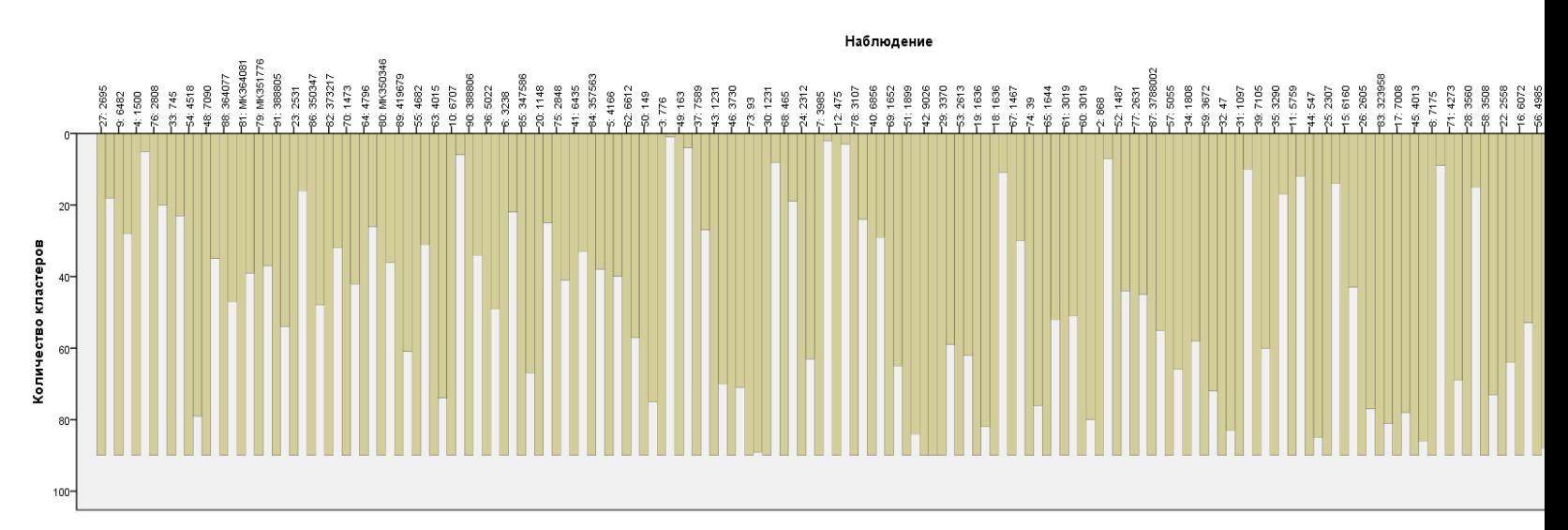

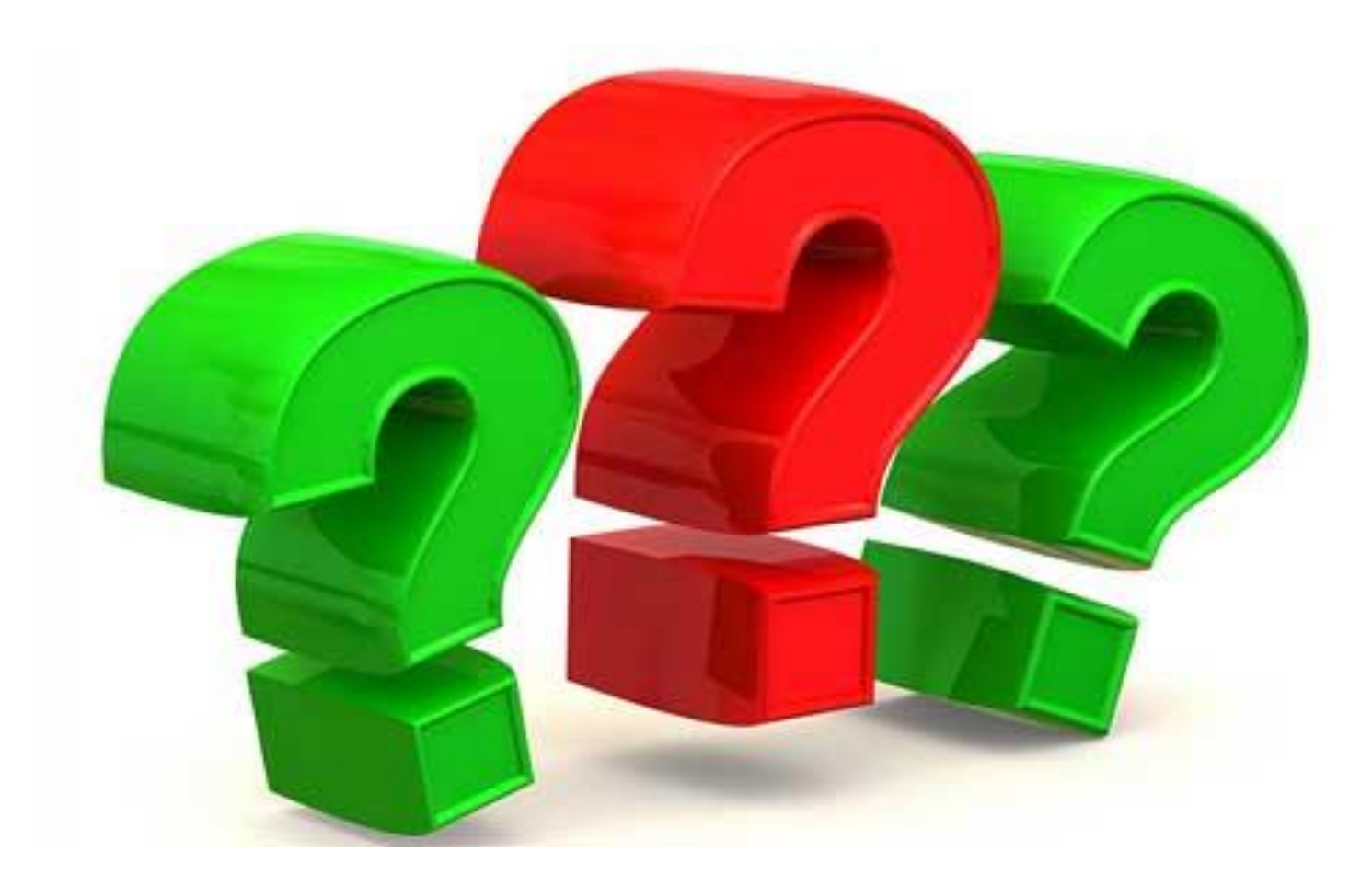

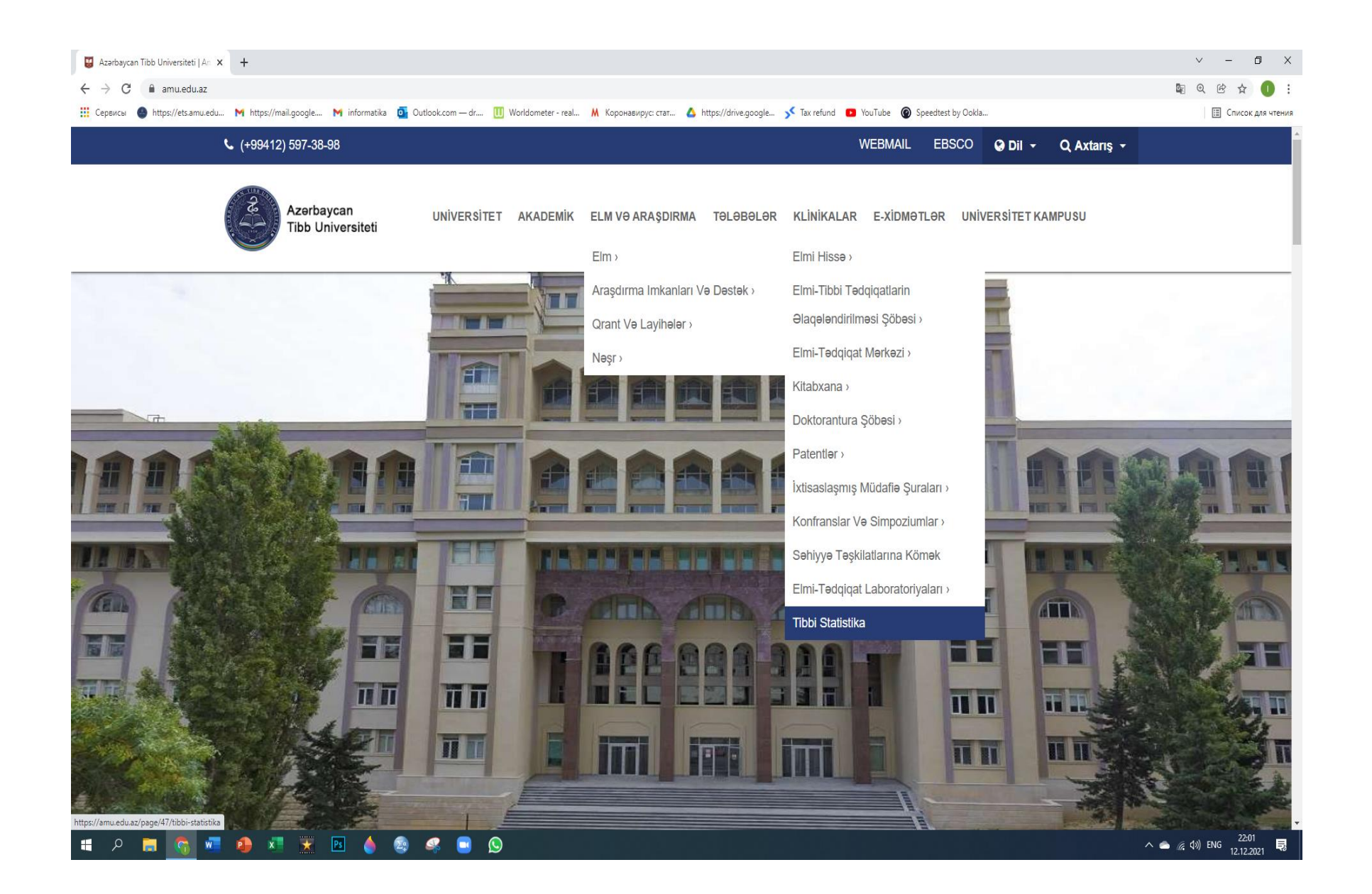

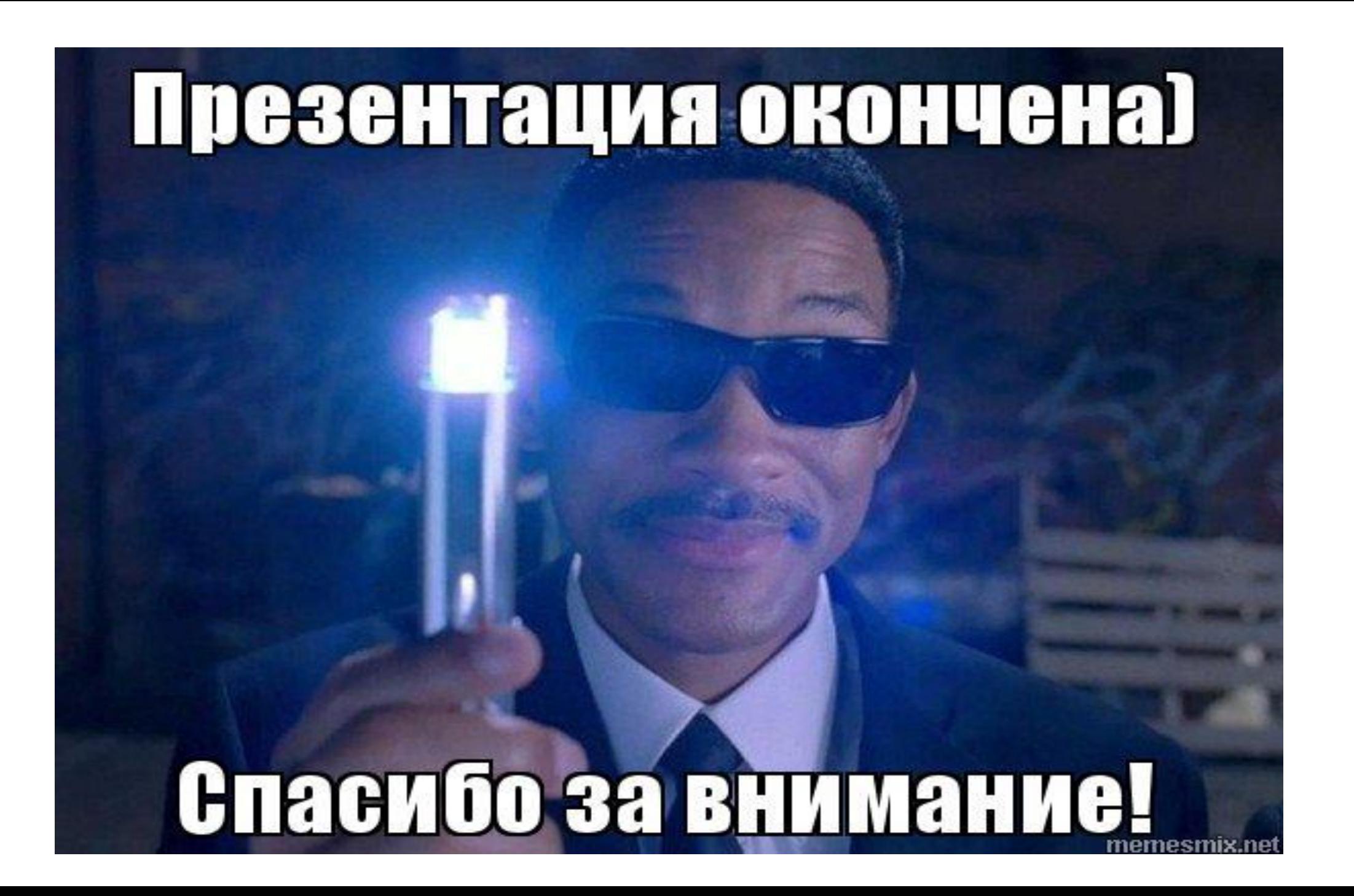